# **Study guide for Exam PL-200: Microsoft Power Platform Functional Consultant**

## **Purpose of this document**

This study guide should help you understand what to expect on the exam and includes a summary of the topics the exam might cover and links to additional resources. The information and materials in this document should help you focus your studies as you prepare for the exam.

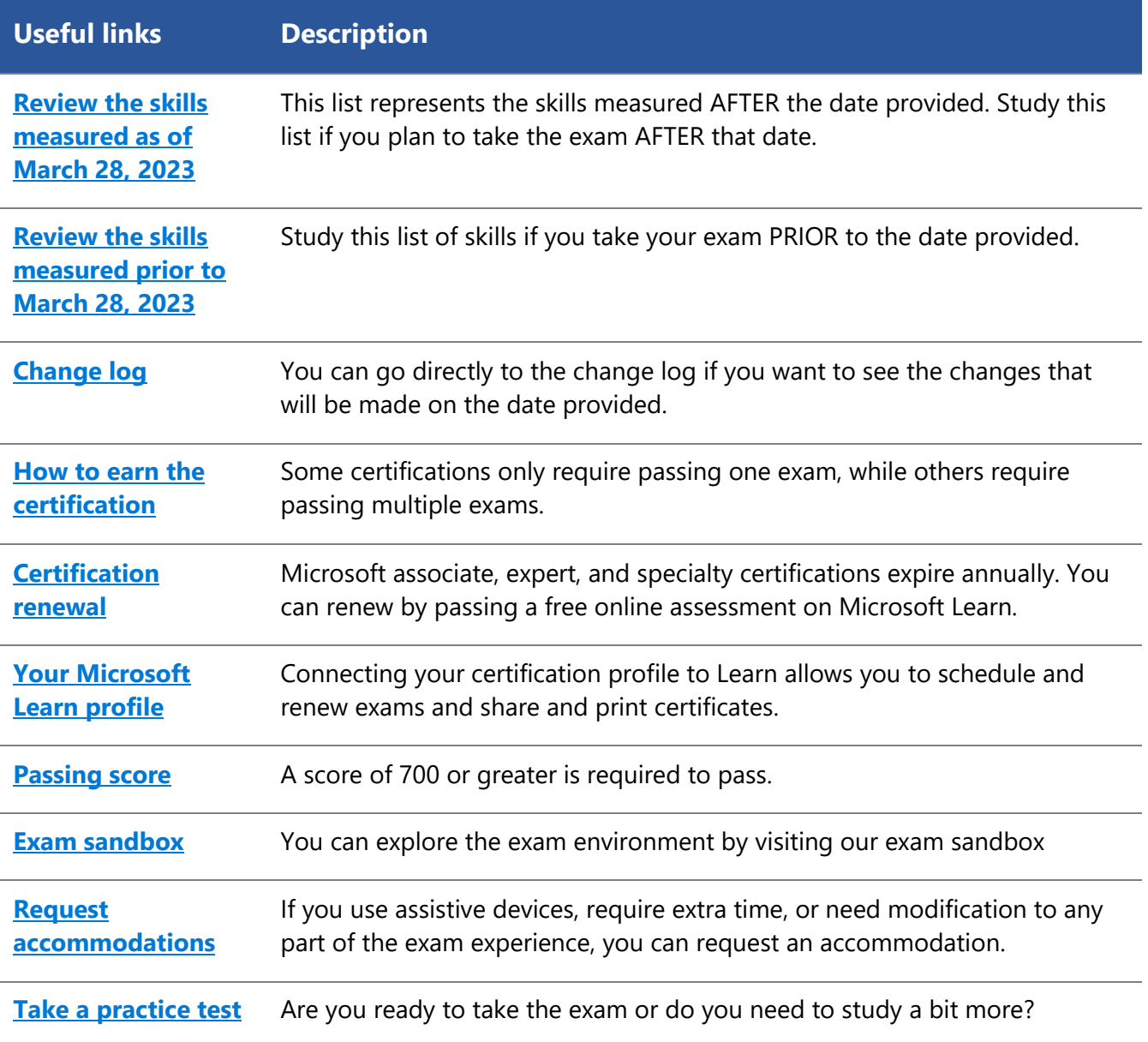

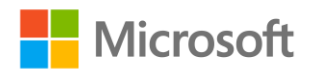

## **Updates to the exam**

Our exams are updated periodically to reflect skills that are required to perform a role. We have included two versions of the Skills Measured objectives depending on when you are taking the exam.

We always update the English language version of the exam first. Some exams are localized into other languages, and those are updated approximately eight weeks after the English version is updated. While Microsoft makes every effort to update localized versions as noted, there may be times when the localized versions of an exam are not updated on this schedule. Other available languages are listed in the **Schedule Exam** section of the **Exam Details** webpage. If the exam isn't available in your preferred language, you can request an additional 30 minutes to complete the exam.

### **Note**

The bullets that follow each of the skills measured are intended to illustrate how we are assessing that skill. Related topics may be covered in the exam.

### **Note**

Most questions cover features that are general availability (GA). The exam may contain questions on Preview features if those features are commonly used.

## <span id="page-1-0"></span>**Skills measured as of March 28, 2023**

### **Audience profile**

Candidates for this exam perform discovery, capture requirements, engage subject matter experts and stakeholders, and configure Microsoft Power Platform solutions and apps. They create application enhancements, tailored user experiences, process automation, and reporting.

Candidates implement the design provided by and in collaboration with a solution architect and the standards, branding, and artifacts established by user experience designers. They implement the integration points to connect to third-party applications and services. They generate training documentation and facilitate training and enablement.

Candidates must interface and effectively communicate with members of a delivery team, stakeholders, and customer teams while championing for their success. Candidates must have an understanding of Application Lifecycle Management (ALM) practices for Power Platform and quality assurance.

Candidates should be familiar with using Microsoft Power Platform components to work with Microsoft Teams, Excel, and Word.

Candidates should have proficiency in data modeling, user experience design, requirements analysis, and process analysis.

Candidates should have two years' experience.

- Configure Microsoft Dataverse (20–25%)
- Create apps by using Microsoft Power Apps (15–20%)
- Create and manage process automation (20–25%)

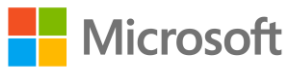

- Describe Microsoft Power Virtual Agents (10–15%)
- Import and visualize data by using dataflows and Power BI (10–15%)
- Define an environment strategy (10–15%)

## **Configure Microsoft Dataverse (20–25%)**

### **Manage a data model**

- Create or modify standard, activity, or virtual tables
- Configure table ownership
- Create new tables or modify existing tables
- Determine which type of relationships to implement including 1:N and N:N
- Configure table relationship behaviors including cascading rules
- Create new relationships or modify existing relationships
- Create new columns or modify existing columns
- Create alternate keys for tables
- Configure table properties
- Configure connection roles

### **Configure Dataverse**

- Configure Dataverse search
- Configure auditing
- Perform data management tasks including import, export, and bulk deletion
- Configure duplicate detection settings

### **Configure security settings**

- Create and manage business units
- Create and manage security roles
- Create and manage users and teams
- Create and manage column security
- Configure hierarchy security
- Configure Microsoft Azure Active Directory (Azure AD) group teams
- Manage sharing
- Diagnose security issues

## **Create apps by using Microsoft Power Apps (15–20%)**

### **Create model-driven apps**

- Create and configure multiple form types
- Use specialized form components
- Create and configure views

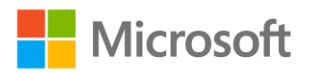

- Determine which reporting options to use including embedding Microsoft Power BI or using Fetch-based reports
- Configure site maps and compose model-driven apps
- Share a model-driven app
- Configure custom pages
- Create and configure business rules
- Configure modern commanding

#### **Define use cases for canvas apps**

- Identify when to use a canvas app
- Describe canvas app structure
- Describe form navigation, formulas, variables and collections, and error handling
- Run Microsoft Power Automate flows based on actions that occur in a canvas app

### **Build Microsoft Power Pages**

- Configure pages, forms, and navigation
- Configure advanced Power Pages features
- Configure website security including web roles and page access
- Describe use cases for templates
- Implement registration options

### **Create and manage process automation (20–25%)**

### **Create cloud flows**

- Describe types of flows, use cases, and flow components including when to use a classic workflow
- Describe common connectors, triggers, and actions
- Implement logic controls including branches, loops, conditions, error handling, and variables
- Implement dynamic content and expressions
- Test and troubleshoot flows

### **Create and manage business process flows**

- Configure a business process flow
- Add stages, workflows, and action steps to a business process flow
- Manage the business process flow table for a business process flow
- Configure advanced logic

#### **Create classic workflows**

- Configure a workflow
- Troubleshoot workflows
- Manage workflow logs

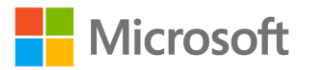

## **Describe Microsoft Power Virtual Agents (10–15%)**

### **Identify use cases for Power Virtual Agents**

- Identify chatbot environments
- Describe chatbot skills and AI capabilities
- Identify options for security

### **Identify components of Power Virtual Agents**

- Describe topics
- Describe entities
- Identify use cases for fallback topics

## **Import and visualize data by using dataflows and Power BI (10–15%)**

### **Consume Power BI in Microsoft Power Platform**

- Add Power BI tiles to model-driven apps and canvas apps
- Add canvas apps to a Power BI dashboard
- Trigger Power Automate flows from Power BI alerts
- Use Power BI in Power Pages

### **Create and use dataflows**

- Import data to Dataverse using Power Query
- Schedule dataflow runs
- Describe Power Fx

## **Define an environment strategy (10–15%)**

## **Participate in Application Lifecycle Management (ALM)**

- Describe use cases for App checker and Solution checker
- Create and manage solutions
- Describe the difference between managed and unmanaged solutions

### **Describe interoperability with other services**

- Add apps to Microsoft Teams
- Create Teams channels
- Identify when to use the on-premises data gateway

## **Study resources**

We recommend that you train and get hands-on experience before you take the exam. We offer selfstudy options and classroom training as well as links to documentation, community sites, and videos.

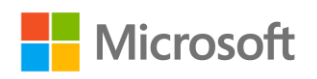

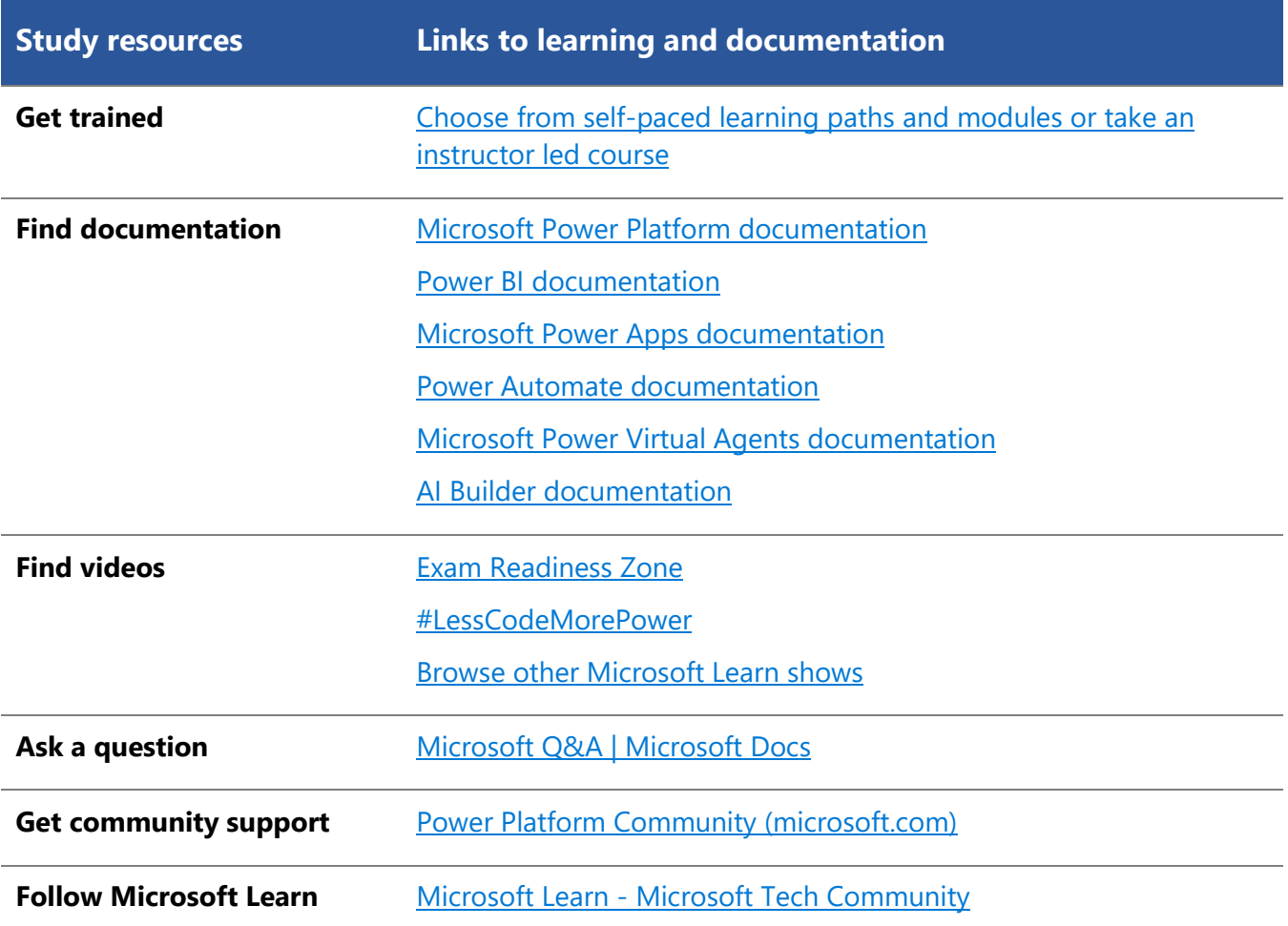

## <span id="page-5-0"></span>**Change log**

Key to understanding the table: The topic groups (also known as functional groups) are in bold typeface followed by the objectives within each group. The table is a comparison between the two versions of the exam skills measured and the third column describes the extent of the changes.

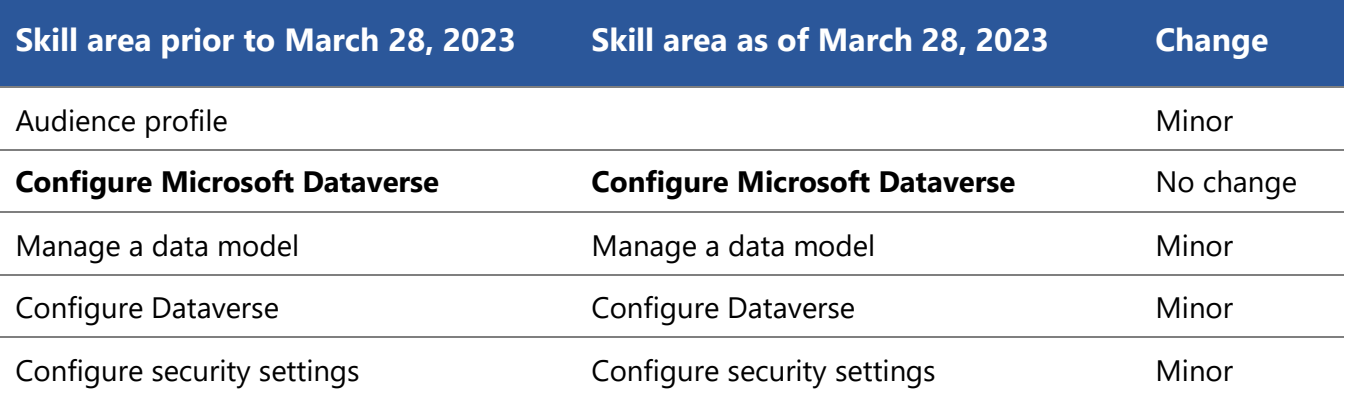

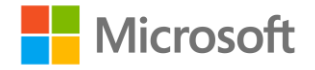

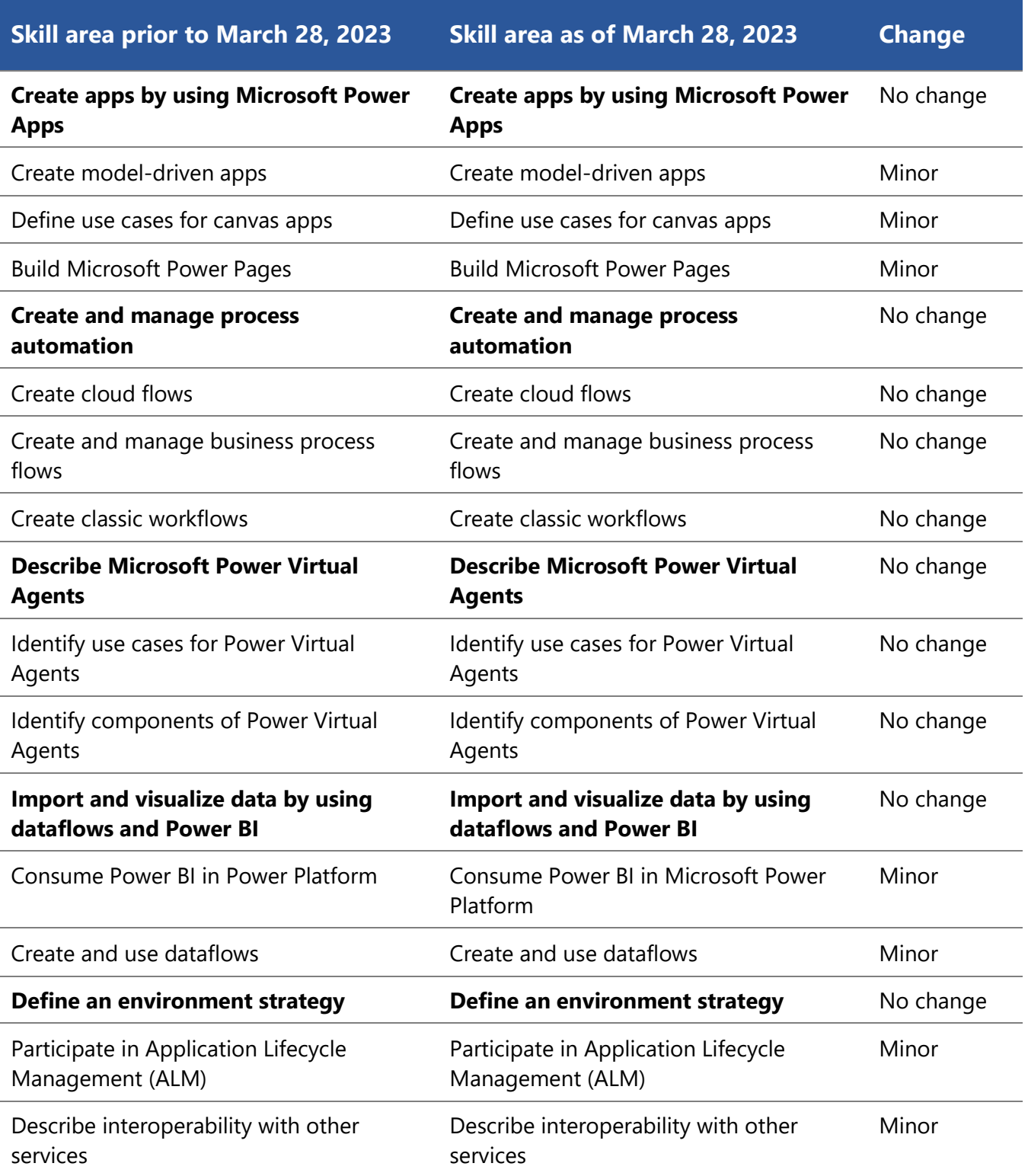

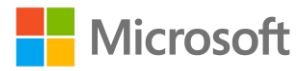

## <span id="page-7-0"></span>**Skills measured prior to March 28, 2023**

### **Audience profile**

Candidates for this exam perform discovery, capture requirements, engage subject matter experts and stakeholders, and configure Microsoft Power Platform solutions and apps. They create application enhancements, tailored user experiences, process automation, and reporting.

Candidates implement the design provided by and in collaboration with a solution architect and the standards, branding, and artifacts established by user experience designers. They implement the integration points to connect to third-party applications and services. They generate training documentation and facilitate training and enablement.

Candidates must interface and effectively communicate with members of a delivery team, stakeholders, and customer teams while championing for their success. Candidates must have an understanding of Application Lifecycle Management (ALM) practices for Power Platform and quality assurance.

Candidates should be familiar with using Power Platform components to work with Microsoft Teams, Excel, and Word.

Candidates should have proficiency in data modeling, user experience design, requirements analysis, and process analysis.

Candidates should have two years' experience.

- Configure Microsoft Dataverse (20–25%)
- Create apps by using Microsoft Power Apps (15–20%)
- Create and manage process automation (20–25%)
- Describe Microsoft Power Virtual Agents (10–15%)
- Import and visualize data by using dataflows and Power BI (10–15%)
- Define an environment strategy (10–15%)

## **Configure Microsoft Dataverse (20–25%)**

### **Manage a data model**

- Create or modify standard, activity, or virtual tables
- Configure tables ownership
- Create new tables or modify existing tables
- Determine which type of relationships to implement including 1: N and N: N
- Configure table relationship behaviors including cascading rules
- Create new relationships or modify existing relationships
- Create new columns or modify existing columns
- Create alternate keys for tables
- Configure table properties
- Configure connection roles
- Create and configure views

**Nicrosoft** 

### **Configure Dataverse**

- Configure Dataverse search
- Configure auditing
- Perform data management tasks including import, export, and bulk deletion
- Configure duplicate detection settings

### **Configure security settings**

- Create and manage business units
- Create and manage security roles
- Create and manage users and teams
- Create and manage column security
- Configure hierarchy security
- Configure azure active directory group teams
- Manage sharing
- Diagnose security issues

## **Create apps by using Microsoft Power Apps (15–20%)**

### **Create model-driven apps**

- Create and configure multiple form types
- Use specialized form components
- Create and configure views
- Determine which reporting options to use including embedding Power BI or using report definition language (RDL)
- Configure site maps and compose model-driven apps
- Share a model-driven app
- Configure custom pages
- Create and configure business rules
- Configure modern commanding

### **Define use cases for canvas apps**

- Identify when to use a canvas app
- Describe canvas app structure
- Describe form navigation, formulas, variables and collections, and error handling
- Run power automate flows based on actions that occur in a canvas app

### **Build Microsoft Power Pages**

- Configure pages, forms, and navigation
- Configure advanced power pages features
- Configure website security including web roles and page access
- Describe use cases for templates

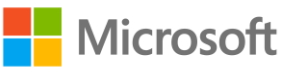

• Implement registration options

## **Create and manage process automation (20–25%)**

### **Create cloud flows**

- Describe types of flows, use cases, and flow components including when to use a classic workflow
- Describe common connectors, triggers, and actions
- Implement logic controls including branches, loops, conditions, error handling, and variables
- Implement dynamic content and expressions
- Test and troubleshoot flows

### **Create and manage business process flows**

- Configure a business process flow
- Add stages, workflows, and action steps to a business process flow
- Manage the business process flow table for a business process flow
- Configure advanced logic

#### **Create classic workflows**

- Configure a workflow
- Troubleshoot workflows
- Manage workflow logs

### **Describe Microsoft Power Virtual Agents (10–15%)**

### **Identify use cases for Power Virtual Agents**

- Identify chatbot environments
- Describe chatbot skills and AI capabilities
- Identify options for security

### **Identify components of Power Virtual Agents**

- Describe topics
- Describe entities
- Identify use cases for fallback topics

### **Import and visualize data by using dataflows and Power BI (10–15%)**

### **Consume Power BI in Power Platform**

- Add Power BI tiles to model-driven apps and canvas apps
- Add canvas apps to a Power BI dashboard
- Trigger Power Automate flows from Power BI alerts
- Use Power BI in Power Pages

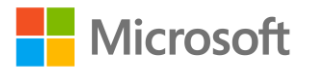

### **Create and use dataflows**

- Import data to Dataverse using Power Query
- Schedule dataflow runs
- Describe Power Fx

### **Define an environment strategy (10–15%)**

### **Participate in Application Lifecycle Management (ALM)**

- Describe use cases for App Checker and Solution Checker
- Create and manage solutions
- Describe the difference between managed and unmanaged solutions

### **Describe interoperability with other services**

- Add apps to Microsoft Teams
- Create Teams channels
- Identify when to use Power Automate Gateway

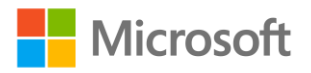